Oft möchte man:

- **Failprobleme separat lösen; und dann**
- *i* die Lösung mehrfach verwenden.

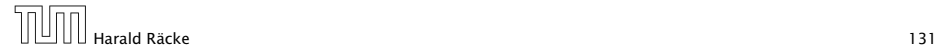

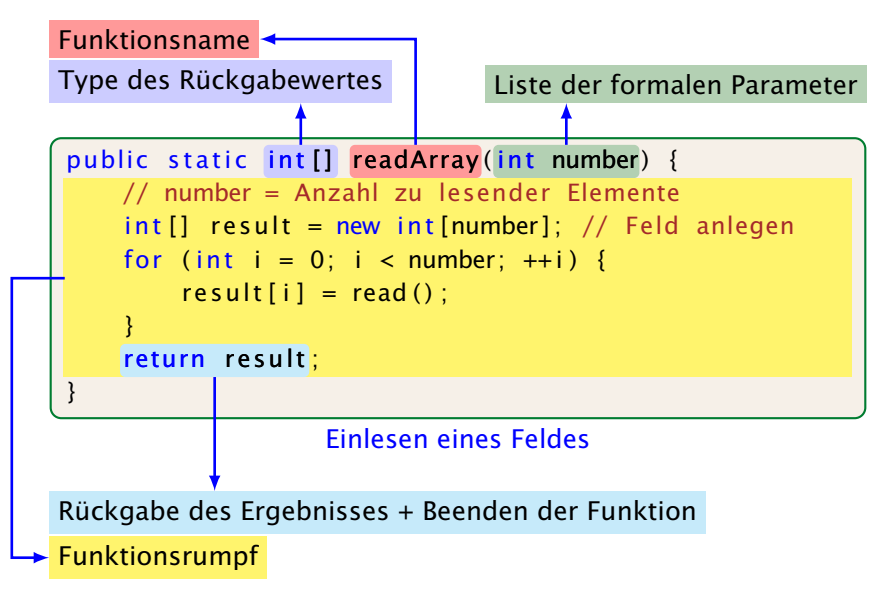

### Erläuterungen:

- $\triangleright$  Die erste Zeile ist der Header der Funktion.
- **P** public, und static komen später
- **►** int [] gibt den Typ des Rückgabe-Werts an.
- **▶ readArray ist der Name, mit dem die Funktion aufgerufen** wird.
- ▶ Dann folgt (in runden Klammern und komma-separiert) die Liste der formalen Parameter, hier: (int number).
- **▶ Der Rumpf der Funktion steht in geschweiften Klammern.**
- **▶ return expr; beendet die Ausführung der Funktion und** liefert den Wert von expr zurück.

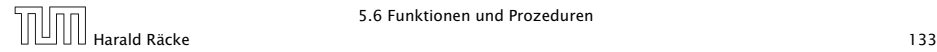

### Erläuterungen:

- ► Die Variablen, die innerhalb eines Blocks angelegt werden, d.h. innerhalb von  $\{$ ' und ' $\}$ ', sind nur innerhalb dieses Blocks sichtbar, d.h. benutzbar (lokale Variablen).
- **P** Der Rumpf einer Funktion ist ein Block.
- **▶ Die formalen Parameter können auch als lokale Variablen** aufgefasst werden.
- **► Bei dem Aufruf readArray(7) erhält der formale Parameter** number den Wert 7 (aktueller Parameter).

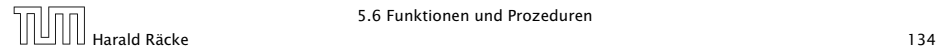

```
public static int min(int[] b) {
    int result = b[0];
   for (int i = 1; i < b. length; ++i) {
        if (b[i] < result)result = b[i];}
   return result:
}
```
Bestimmung des Minimums

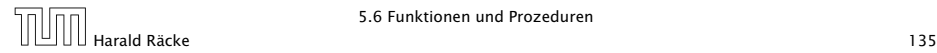

```
public class Min extends MiniJava {
    public static int [] readArray (int number) \{ \ldots \}public static int min(int[] b) { ... }
    // Jetzt kommt das Hauptprogramm
    public static void main (String [] args) {
        int n = read():
        int [ a = readArray(n);
        int result = min(a):
        write (result);
    \} // end of main()
 \frac{1}{2} end of class Min
```
#### Programm zur Minimumsberechnung

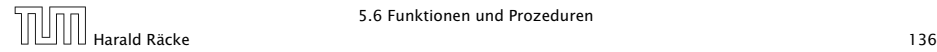

### Erläuterungen:

- **► Manche Funktionen, deren Ergebnistyp void ist, geben gar** keine Werte zurück – im Beispiel:  $write()$  und  $main()$ . Diese Funktionen heißen Prozeduren.
- **Das Hauptprogramm hat immer als Parameter ein Feld args** von String-Elementen.
- **▶ In diesem Argument-Feld werden dem Programm** Kommandozeilen-Argumente verfügbar gemacht.

```
public class Test extends MiniJava {
    public static void main (String [] args) {
        write (\arg[0] + \arg[1]);
    }
} // end of class Test
```
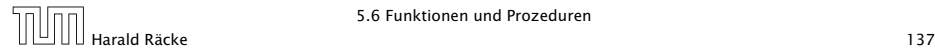

Der Aufruf

java Test "Hel" "lo World!"

liefert: Hello World!

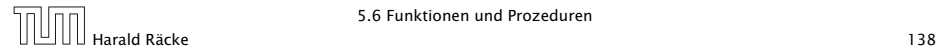

Um die Arbeitsweise von Funktionen zu veranschaulichen erweitern/modifizieren wir die Kontrollflussdiagramme

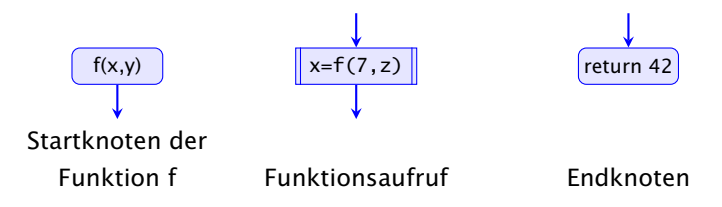

- **Für jede Funktion wird ein eigenes Teildiagramm erstellt.**
- **▶ Ein Aufrufknoten repäsentiert eine Teilberechnung der** aufgerufenen Funktion.

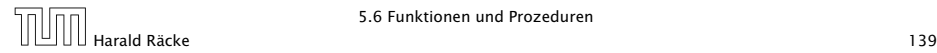

Teildiagramm der Funktion **min()**:

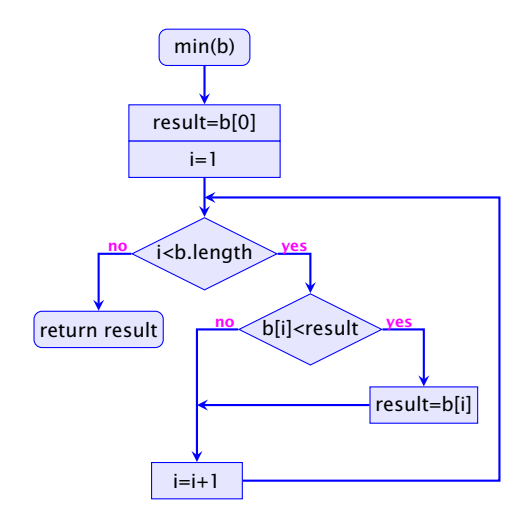

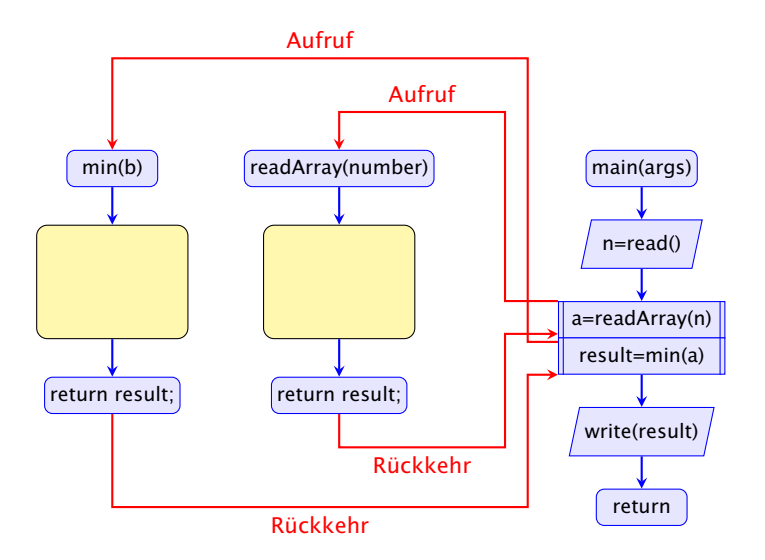

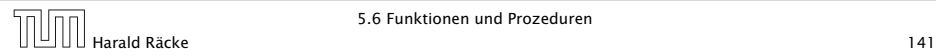

5.6 Funktionen und Prozeduren